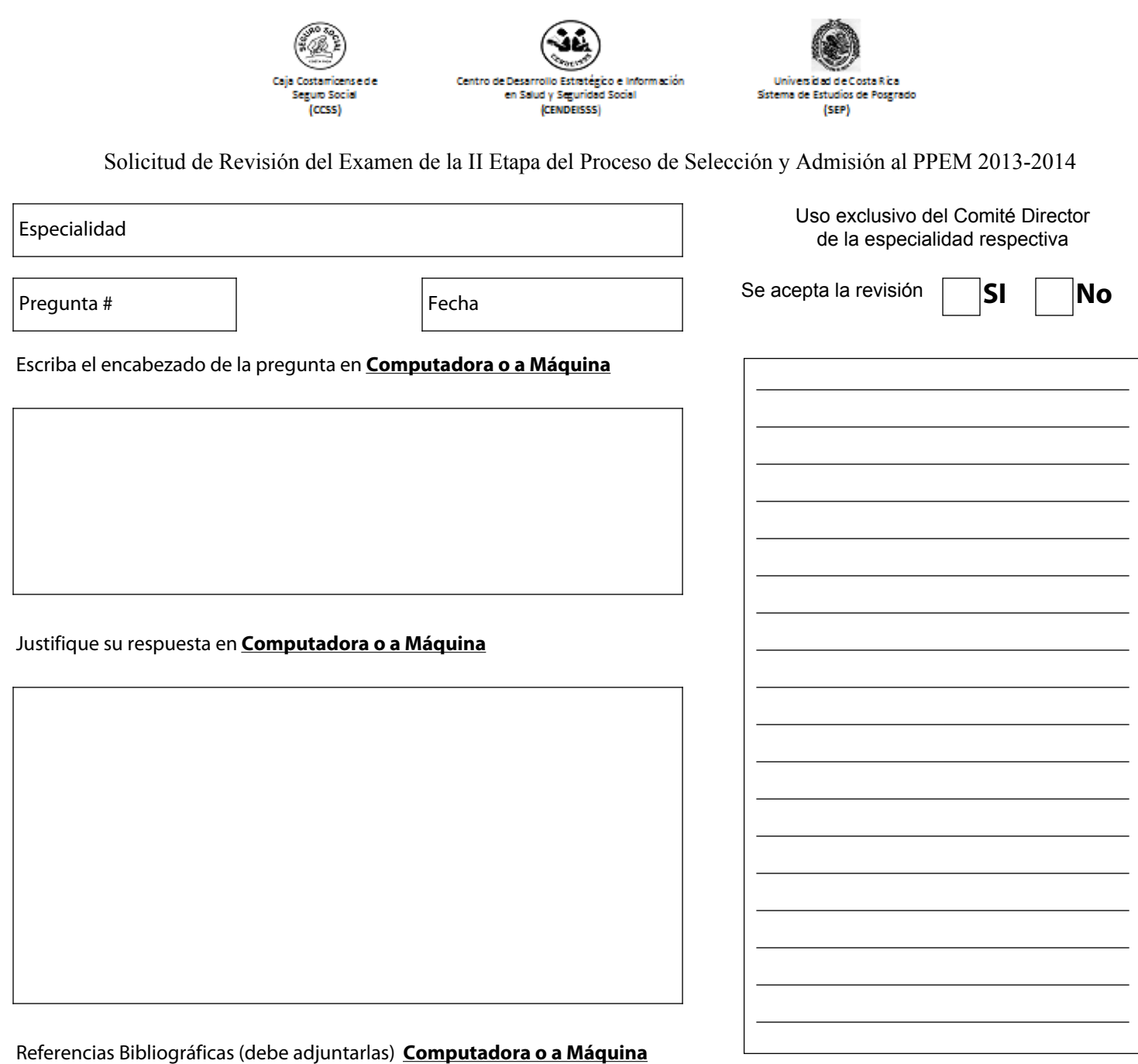

Nombre del Profesor

Firma del Profesor

Declaro bajo fe de juramento, para los efectos legales, que los datos consignados son ciertos, y asumo la responbilidad legal que pudiera derivarse por el suministro de datos falsos. De comprobarse que la información no coincide podría conllevar a la nulidad de la revisión de esta pregunta.